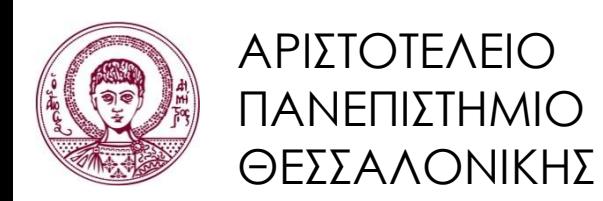

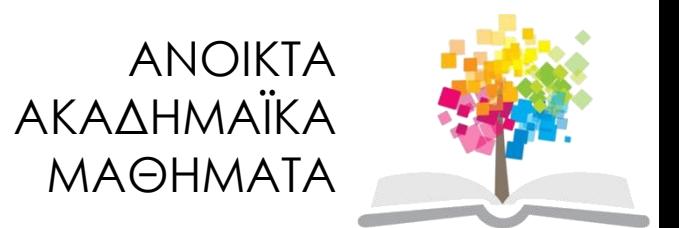

# **Πληροφορική**

Ενότητα 5: Α. Λογικές εκφράσεις και δείκτες (Β΄ μέρος- Διαχείριση πινάκων). Β. Αριθμητικές μέθοδοι επίλυσης προβλημάτων

> Κωνσταντίνος Καρατζάς Τμήμα Μηχανολόγων Μηχανικών

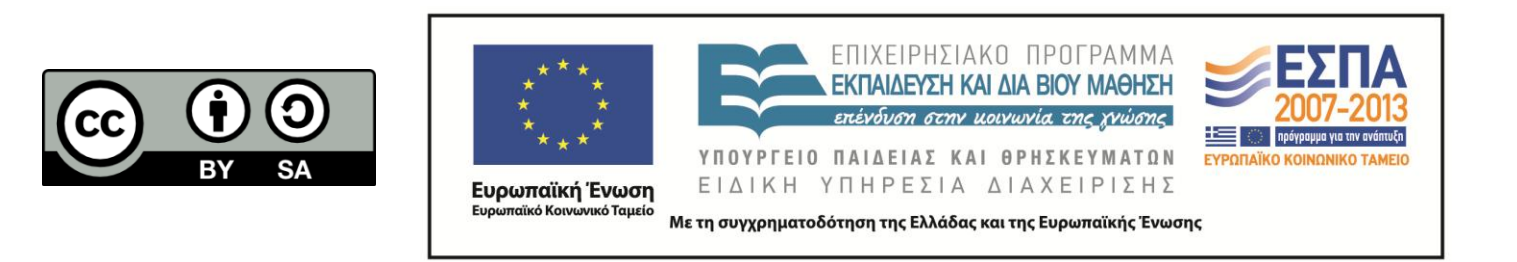

# **Άδειες Χρήσης**

- Το παρόν εκπαιδευτικό υλικό υπόκειται σε άδειες χρήσης Creative Commons.
- Για εκπαιδευτικό υλικό, όπως εικόνες, που υπόκειται σε άλλου τύπου άδειας χρήσης, η άδεια χρήσης αναφέρεται ρητώς.

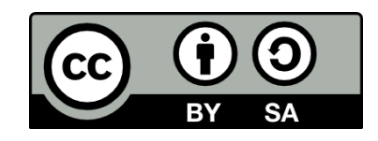

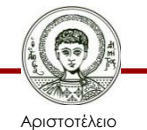

Πανεπιστήμιο Θεσσαλονίκης

Πληροφορική Τμήμα Μηχανολόγων Μηχανικών

# **Χρηματοδότηση**

- Το παρόν εκπαιδευτικό υλικό έχει αναπτυχθεί στα πλαίσια του εκπαιδευτικού έργου του διδάσκοντα.
- Το έργο «Ανοικτά Ακαδημαϊκά Μαθήματα στο Αριστοτέλειο Πανεπιστήμιο Θεσσαλονίκης» έχει χρηματοδοτήσει μόνο την αναδιαμόρφωση του εκπαιδευτικού υλικού.
- Το έργο υλοποιείται στο πλαίσιο του Επιχειρησιακού Προγράμματος «Εκπαίδευση και Δια Βίου Μάθηση» και συγχρηματοδοτείται από την Ευρωπαϊκή Ένωση (Ευρωπαϊκό Κοινωνικό Ταμείο) και από εθνικούς πόρους.

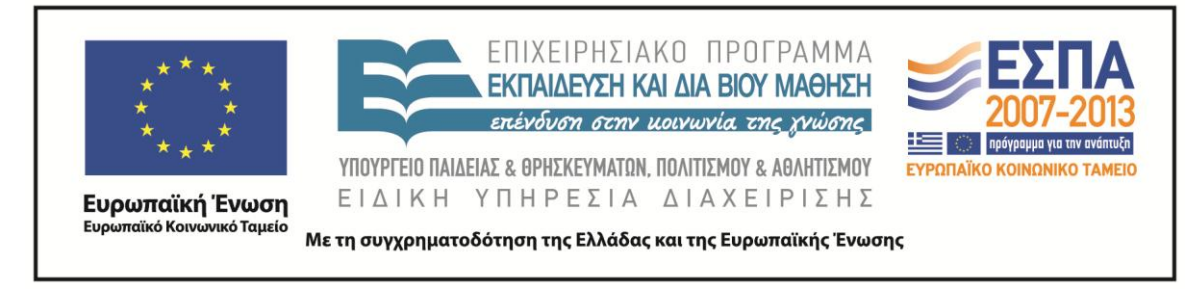

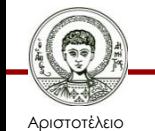

Πανεπιστήμιο Θεσσαλονίκης

Πληροφορική Τμήμα Μηχανολόγων Μηχανικών ΟΜΑΔΑ ΕΦΑΡΜΟΓΩΝ ΣΥΣΤΗΜΑΤΩΝ ΠΛΗΡ/ΚΗΣ-ΠΕΡΙΒΑΛΛΟΝΤΙΚΗΣ ΠΛΗΡ/ΚΗΣ (ISAG)

#### Δ.#8 ΠΛΗΡΟΦΟΡΙΚΗ: ΛΟΓΙΚΕΣ ΕΚΦΡΑΣΕΙΣ & ΔΕΙΚΤΕΣ – B ΜΕΡΟΣ: ΔΙΑΧΕΙΡΙΣΗ ΠΙΝΑΚΩΝ

Κώστας Καρατζάς 24.03.2015 Τμήμα Μηχανολόγων Μηχανικών, ΑΠΘ

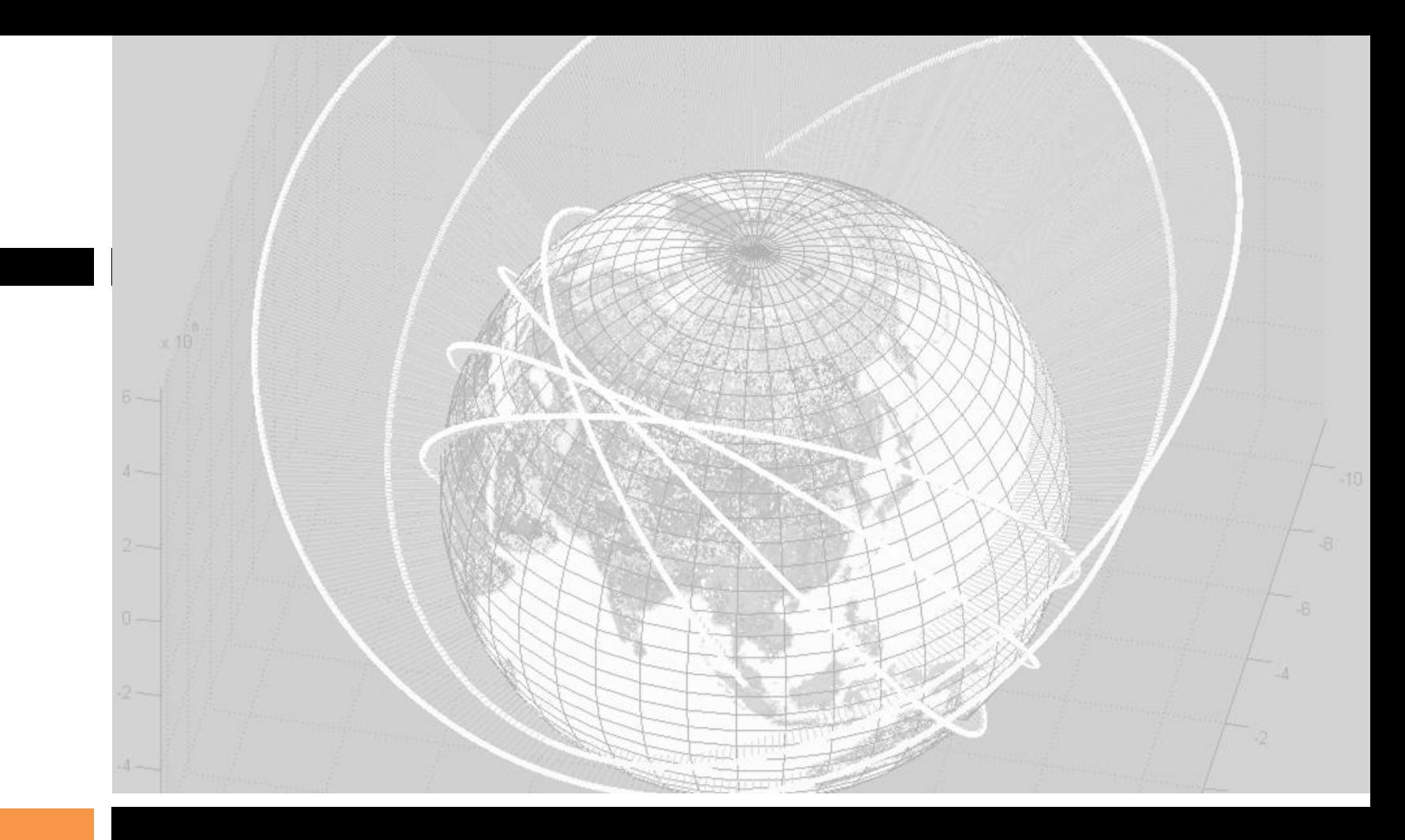

#### Λογικές Εκφράσεις - Συνέχεια

# Λογικοί τελεστές

- Σύγκριση στοιχείο προς στοιχείο (οι τελεστέοι αποτελούν στοιχεία πινάκων)
	- **and**, **or (&, |)**
	- Κάθε στοιχείο κρίνεται ως προς το εάν είναι
		- Μηδέν -> **false**
		- Όχι μηδέν -> **true**
		- **Το αποτέλεσμα είναι ένας πίνακας λογικών τιμών (0,1) ίδιων διαστάσεων με τα συγκρινόμενα διανύσματα - πίνακες**
- Σύγκριση δύο λογικών τιμών (οι τελεστέοι αποτελούν «βαθμωτά» μεγέθη)
	- **βραχυκυκλωμένο and**, **or (&&, ||)**
	- Κάθε τιμή κρίνεται ως προς το εάν είναι
		- Μηδέν -> **false**
		- Όχι μηδέν -> **true**
		- **Το αποτέλεσμα είναι μία λογική τιμή (0,1)**

# Συνοψίζοντας από την προηγούμενη Τρίτη..

 Σχεσιακοί τελεστές: συγκρίνουν δύο ποσότητες. Το αποτέλεσμα είναι true/false

Σύγκριση στοιχείο προς στοιχείο πάντα!

- Λογικοί τελεστές:ελέγχουν μία παράσταση. Το αποτέλεσμα είναι true/false
	- Σύγκριση στοιχείο προς στοιχείο
	- Σύγκριση λογικών τιμών (βραχυκυκλ.)
- Λογικές συναρτήσεις: **είναι***κάτι, βρές, κλπ*

### Προτεραιότητα Μοναδιαίοι

τελεστές

Precedence level Operator 1 (highest) Parentheses () Transpose  $( . , )$ , power  $( . , )$ , complex conjugate 2 transpose  $(')$ , matrix power  $(')$ Unary plus  $(+)$ , unary minus  $(-)$ , logical negation  $(*)$ 3 Multiplication  $(.*)$ , right division  $(.')$ , left division 4  $( . \setminus )$ , matrix multiplication  $(*)$ , matrix right division  $($ /), matrix left division  $($ Addition  $(+)$ , subtraction  $(-)$ 5 Colon operator  $(:)$ 6 Less than  $(\leq)$ , less than or equal to  $(\leq)$ , greater 7 than  $(>)$ , greater than or equal to  $(>=)$ , equal to  $(==)$ , not equal to  $(\tilde{\ }^{\circ}$ =) 8 Logical and  $(x)$ Logical or  $($ | $)$ 9 10 Logical short-circuit and (&&) 11 (lowest) Logical short-circuit or  $(||)$ 

Για "ισοδύναμους" τελεστές, προτεραιότητα έχουν οι πράξεις από αριστερά

# Λογικός (logical) τύπος δεδομένων

 Πρόκειται για έναν ακόμη τύπο δεδομένων στο MATLAB; λαμβάνει τιμές 1 (true) ή 0 (false).

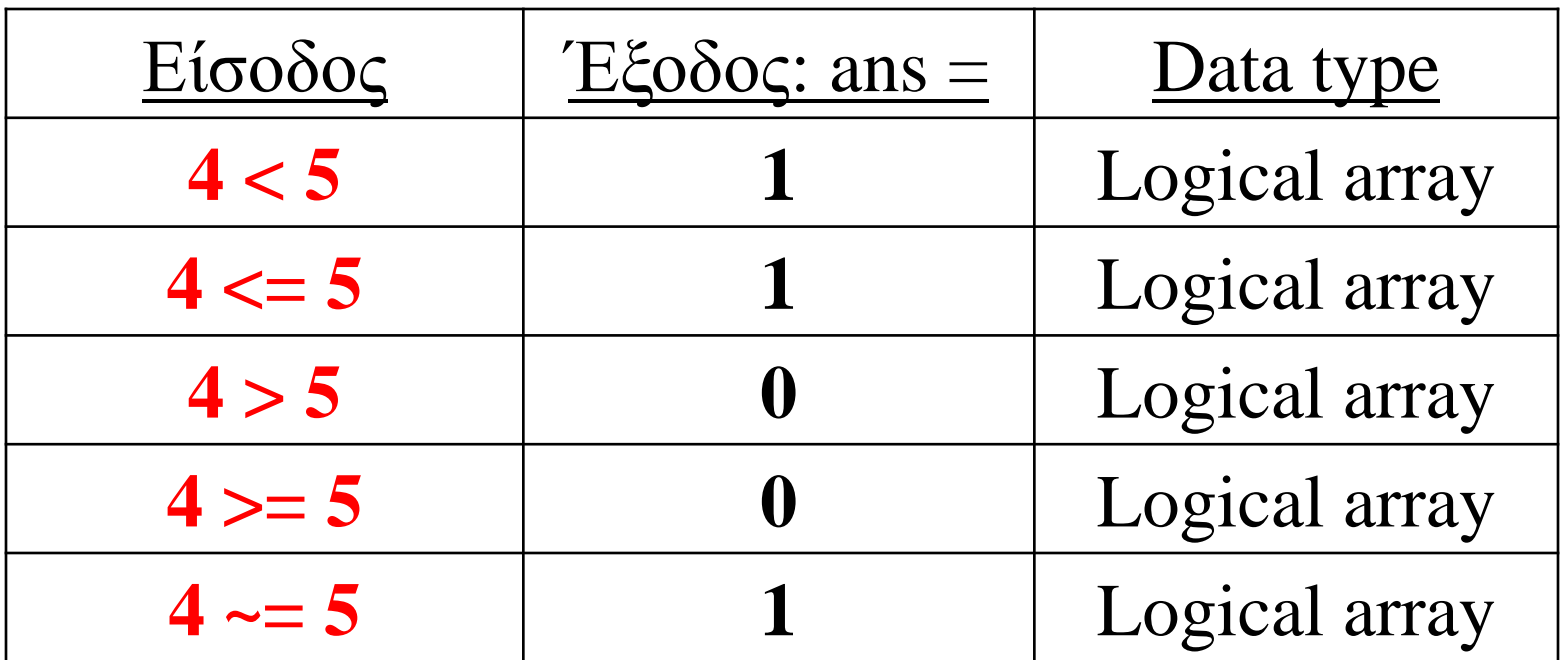

### Ενδιαφέρουσες δοκιμές

**>> 3 > 5 & 0**

**Τί είναι αυτό? Έχει νόημα?**

**Ναί!!! (σκεφτείτε την προτεραιότητα πράξεων)**

**Έστω τώρα r= 0.6 0<r<1. Μαθηματικά είναι σωστό αλλά… Αποτέλεσμα? Γιατί? 0<r TRUE, δηλ 1 (λογικό) Οπότε 1<1 FALSE, δηλ 0 (λογικό) Το σωστό είναι:**

**0<r & r<1 (προτεραιότητες ή παρενθέσεις!)**

# Είδαμε ότι

- Οι λογικές εκφράσεις αποτελούν ιδανικό τρόπο για τον έλεγχο τιμών
- Τί μπορούν να κάνουν για εμάς σε σχέση με τη διαχείριση πινάκων?

### Παράδειγμα 1: Αποφυγή απείρου

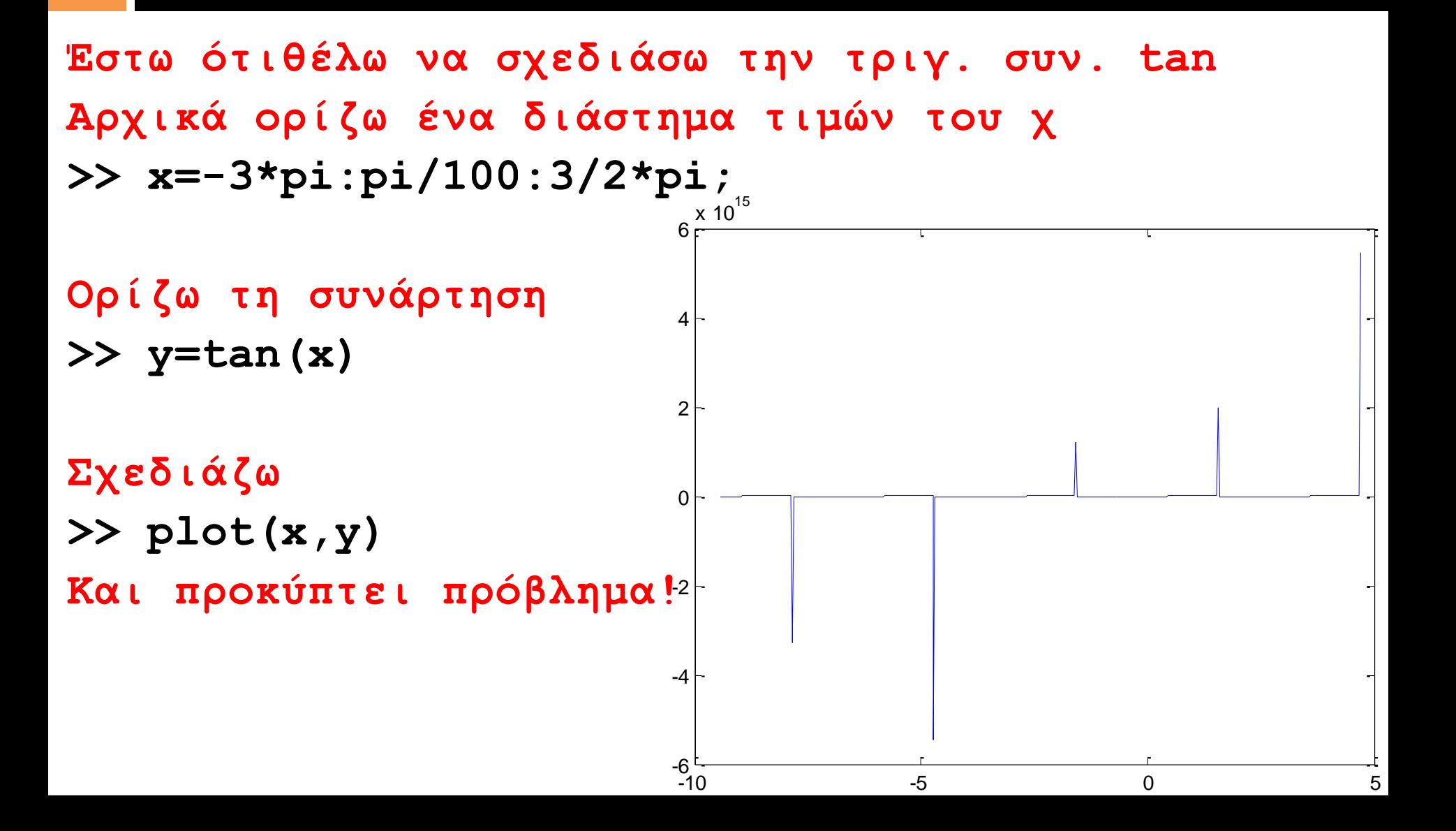

#### Τι τις χρειαζόμαστε λοιπόν?

**Κάτι δεν πάει καλά!**

**Η tan(x)τείνει στο ± ∞ για περιττά πολλαπλάσια του π/2!** 

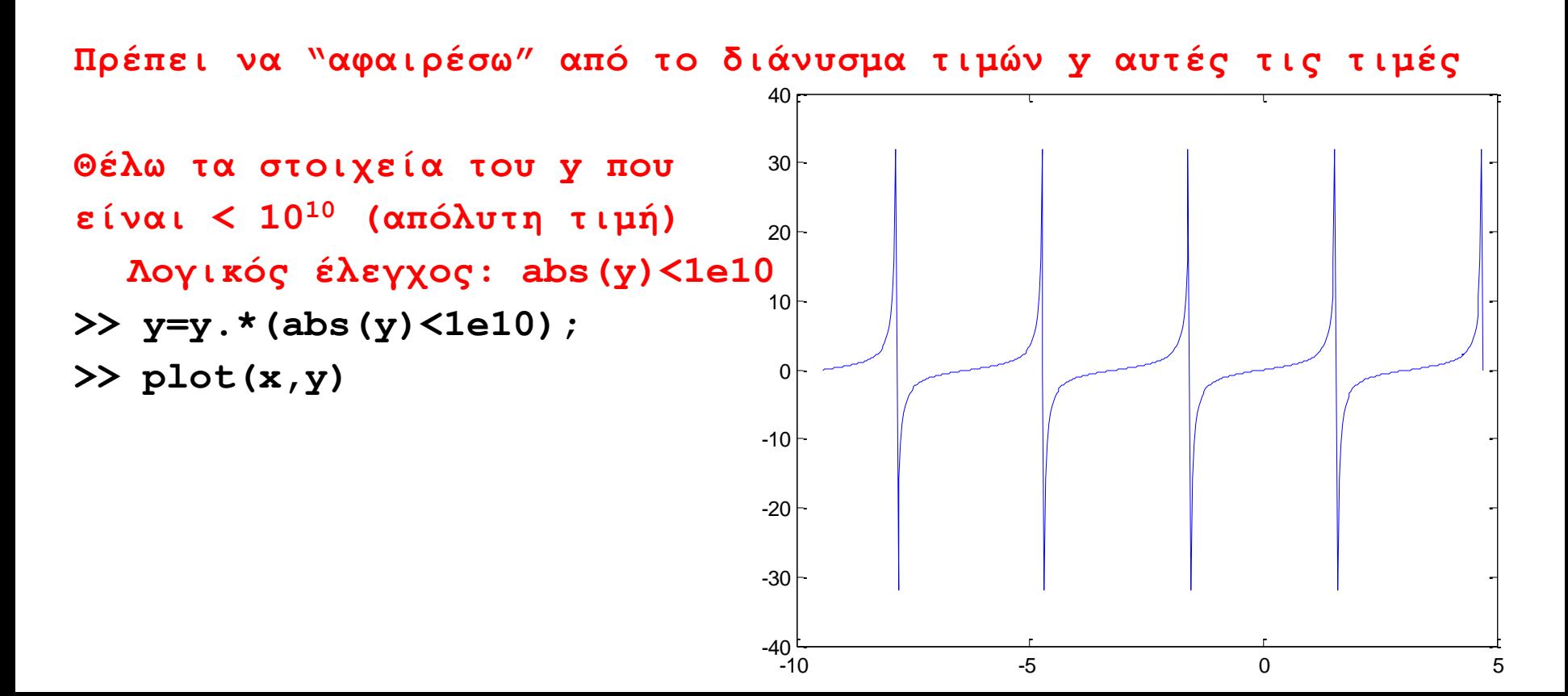

### Παράδειγμα 2: Αποφυγή του μηδενός

Θέλω το sin(x)/x από -4π έως 4π

 $x = -4*pi$ : pi / 20 :  $4*pi$ ;  $x(81)=0$ Και μετά..  $y = sin(x)$  .  $\sqrt{x}$ ; Γιατί;

Οπότε το sin(x(81))/x(81) δεν ορίζεται! Αντικαθιστώ όσα στοιχεία του x είναι μηδέν με κάτι πολύ κοντά στο μηδέν (γιατί?)

 $\lim \frac{\sin(x)}{x} = 1$  $x = x + (x == 0) * eps;$ Sin (eps)  $/$ eps=1 (γιατί; δείτε [εδώ](http://ocw.mit.edu/courses/mathematics/18-01sc-single-variable-calculus-fall-2010/1.-differentiation/part-a-definition-and-basic-rules/session-8-limits-of-sine-and-cosine/MIT18_01SCF10_Ses8a.pdf) και διαβάστε και τον κανόνα του [L'Hôpital](http://en.wikipedia.org/wiki/L)) plot(x,y)

Οι λογικές εκφράσεις επιτελούν καίριους ελέγχους και είναι απαραίτητες στην αποφυγή συχνών λογικών λαθών

### Η εντολή find (ξανά..)

Μία ιδιαίτερα χρήσιμη εντολή του Matlab είναι η εντολή find, η οποία μας δίνει τη δυνατότητα να βρούμε στοιχεία ενός πίνακα που πληρούν μία λογική συνθήκη. Η σύνταξή της είναι:

find(λογική έκφραση)

και επιστρέφει μία λίστα από θέσεις του πίνακα που πληρούν την λογική έκφραση.

>> A = magic(4)% **θέλω όσα >8 να γίνουν 100**  $A =$ 

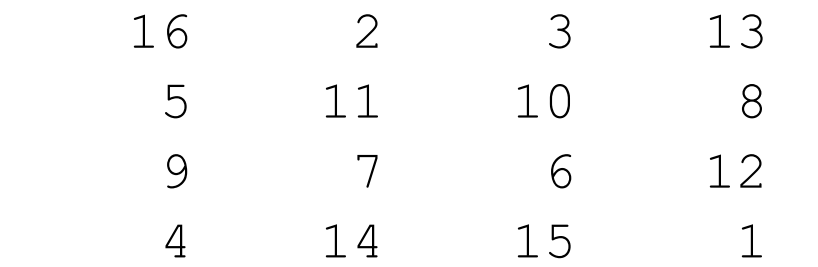

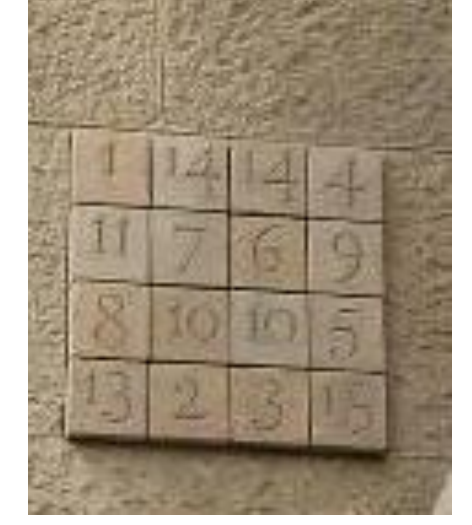

i = find( $A > 8$ ); δείτε το αποτέλεσμα!

 $A(i) = 100$ 

#### Εναλλακτικά:

 $A(A > 8) = 100;$ 

# déja vú : δομές επανάληψης

**for**: όταν γνωρίζω αριθμό επαναλήψεων **while** : όταν δεν γνωρίζω αριθμό επαναλήψεων αλλά γνωρίζω συνθήκη ελέγχου

Τα **while** χρησιμοποιούν συνθήκες ελέγχου: συνεχίσουν έως ότου αυτές γίνουν ψευδείς

Τα **for loops** μπορούν να μετατραπούν σε **while loops**

## Από for σε while

Μπορώ να μετατρέψω ένα for loop σε ένα while loop μετατρέποντας την επανάληψη σε λογική συνθήκη

#### **for -- > while**

### **for i=1:2:10 disp(i^2)**

#### **i=1;**

- **while i<=10**
	- **disp(i^2)**
	- **i+i+2;**

**end**

**end**

#### **for -- > while**

- **i=[2 4 1 6]**
- **while i<=noe**
	- **disp(i^2)**
	- **noe=noe+1;**

**end**

#### **for i=[2 4 1 6] disp(i^2) end**

## Περί κατηγοριών δεδομένων

#### Αριθμοί, για αριθμητικού τύπου δεδομένα

```
students present today = 89;
% ένας ακέραιος
average number of students in class = 111, 3;
% ένας πραγματικός
```
#### Λογικοί αριθμοί – Boolean (true ή false) , για λογικού τύπου δεδομένα

Simera exei ilio =  $true$ ;

#### Χαρακτήρες, για αλφαριθμητικού τύπου δεδομένα

#### onoma\_miteras\_foititi = 'eleni';

#### Πίνακες, που περιλαμβάνουν λίστες δεδομένων ίδιου τύπου (ενός από τους προαναφερόμενους)

student\_grades = [97, 78, 88, 93, 89];

### Ένα νέο είδος δεδομένων: **structs**

 Πολλές φορές όμως θέλουμε να «ομαδοποιήσουμε» δεδομένα διαφορετικών τύπων σε έναν ενιαίο, σύνθετο τύπο δεδομένων, που να μας επιτρέπει να περιγράψουμε μία «οντότητα» ή «αντικείμενο» πλήρως, στα πλαίσια των αναγκών μας

### Ένα νέο είδος δεδομένων: **structs**

- Structures (δoμές) = δομές δεδομένων στο MATLAB που χρησιμοποιούνται για να αποθηκεύουν δεδομένα διαφορετικού τύπου σε ένα «αντικείμενο»
- Κάθε structure αποτελείται από πεδία
- Κάθε πεδίο αποτελείται από έναν πίνακα κάποιου συγκεκριμένου τύπου

#### Ένα νέο είδος δεδομένων: **structs**

 Πολλές φορές όμως θέλουμε να «ομαδοποιήσουμε» δεδομένα διαφορετικών τύπων σε έναν ενιαίο, σύνθετο τύπο δεδομένων, που να μας επιτρέπει να περιγράψουμε μία «οντότητα» ή «αντικείμενο» πλήρως, στα πλαίσια των αναγκών μας

```
student name = 'Xanapestos Kanenas';
student recordID =1234;
student semester = 3;
student new in class = true;
student exercises grade = 7.2
```
 το όνομα της δομής (μεταβλητής) είναι, student, η «περίοδος» είναι 1 και τα ονόματα των πεδίων είναι name, recordID, new\_in\_class, exercises\_grade. Επισημαίνεται ότι το κάθε πεδίο έχει τον δικό του τύπο δεδομένων.

```
student (1). name = 'Xanapestos Kanenas';
student (1). recordID =1234;
student (1). semester = 3;
student (1). new in class = true;
student (1) . exercises grade = 7.2
```

```
student (1). name = 'Xanapestos Kanenas';
student(1).recordID =1234;
student(1).semester = 3;
student (1). new in class = true;
student (1). exercises grade = 7.2
```

```
student (2). name = 'Xanapestos Kanenas';
student(2).recordID =6666;
student (2). semester = 2;
student (2). new in class = true;
student (2). exercises grade = 9.2
```

```
>> myfiles = dir; % όλα τα αρχεία του τρέχοντος καταλόγου του Matlab
>> myfiles(4) % κάθε στοιχείο είναι μία δομή (struct)
ans = 
       name: 'Figure-1a.tif'
       date: '04-Μαρ-2009 13:47:32'
      bytes: 290348
      isdir: 0
    datenum: 7.3384e+005
>> for i=4:8 % Τα ονόματα των αρχείων 4 ως 8
   disp(myfiles(i).name)
```
**end**

**Figure-1a.tif**

**Figure-1b.tif**

**Figure-2.tif**

**PM-Timeseries.fig**

**PM-Timeseries.tif**

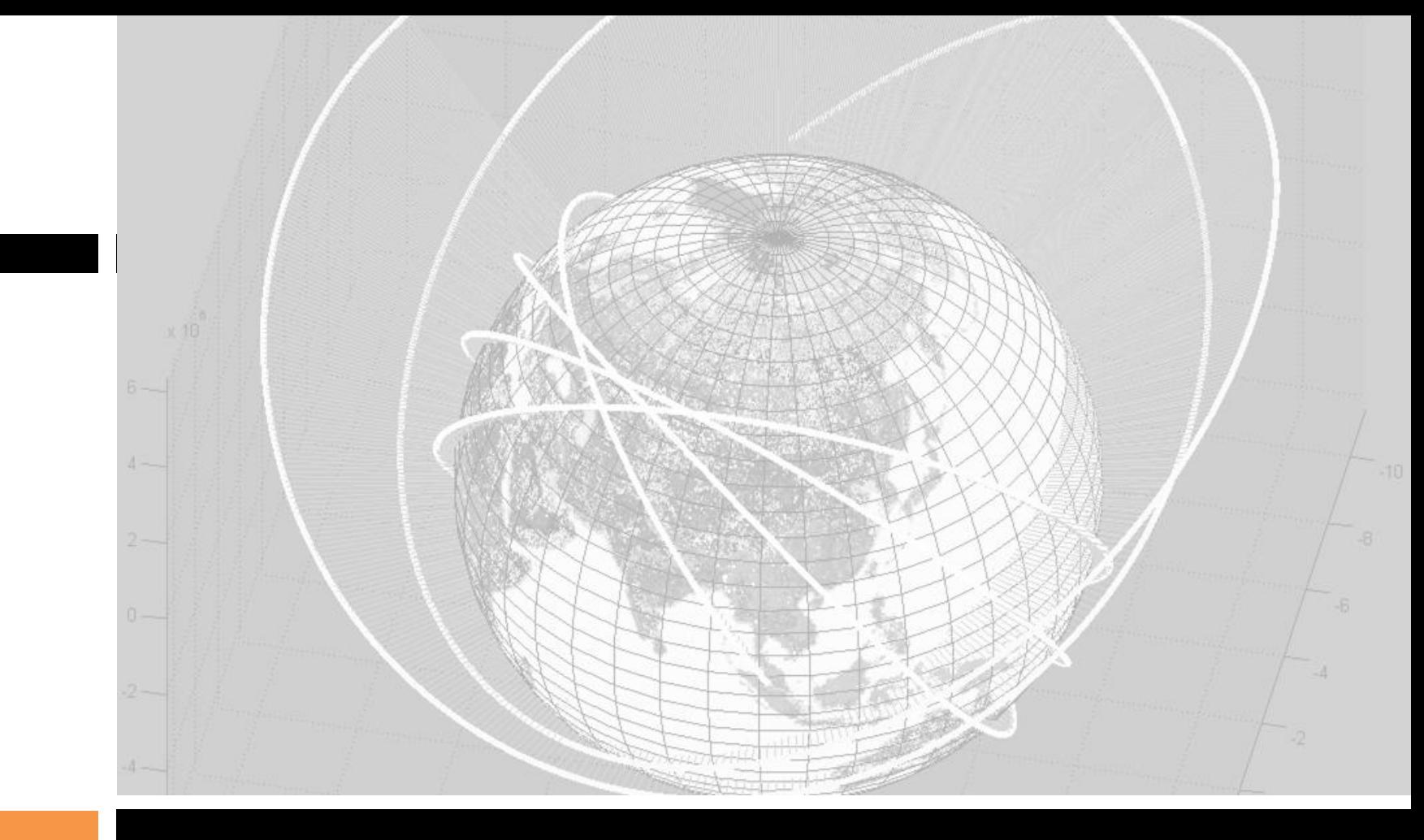

*Τέλος*

Κώστας Καρατζάς Τμήμα Μηχανολόγων Μηχανικών, ΑΠΘ

ΟΜΑΔΑ ΕΦΑΡΜΟΓΩΝ ΣΥΣΤΗΜΑΤΩΝ ΠΛΗΡ/ΚΗΣ-ΠΕΡΙΒΑΛΛΟΝΤΙΚΗΣ ΠΛΗΡ/ΚΗΣ (ISAG)

#### Δ.#9: ΠΛΗΡΟΦΟΡΙΚΗ

#### ΑΡΙΘΜΗΤΙΚΕς ΜΕΘΟΔΟΙ ΕΠΙΛΥΣΗΣ ΠΡΟΒΛΗΜΑΤΩΝ

Κωνσταντίνος Καρατζάς 24.03.2015 Τμήμα Μηχανολόγων Μηχανικών ΑΠΘ

Αριθμητικές (και όχι μόνο) μέθοδοι επίλυσης προβλημάτων

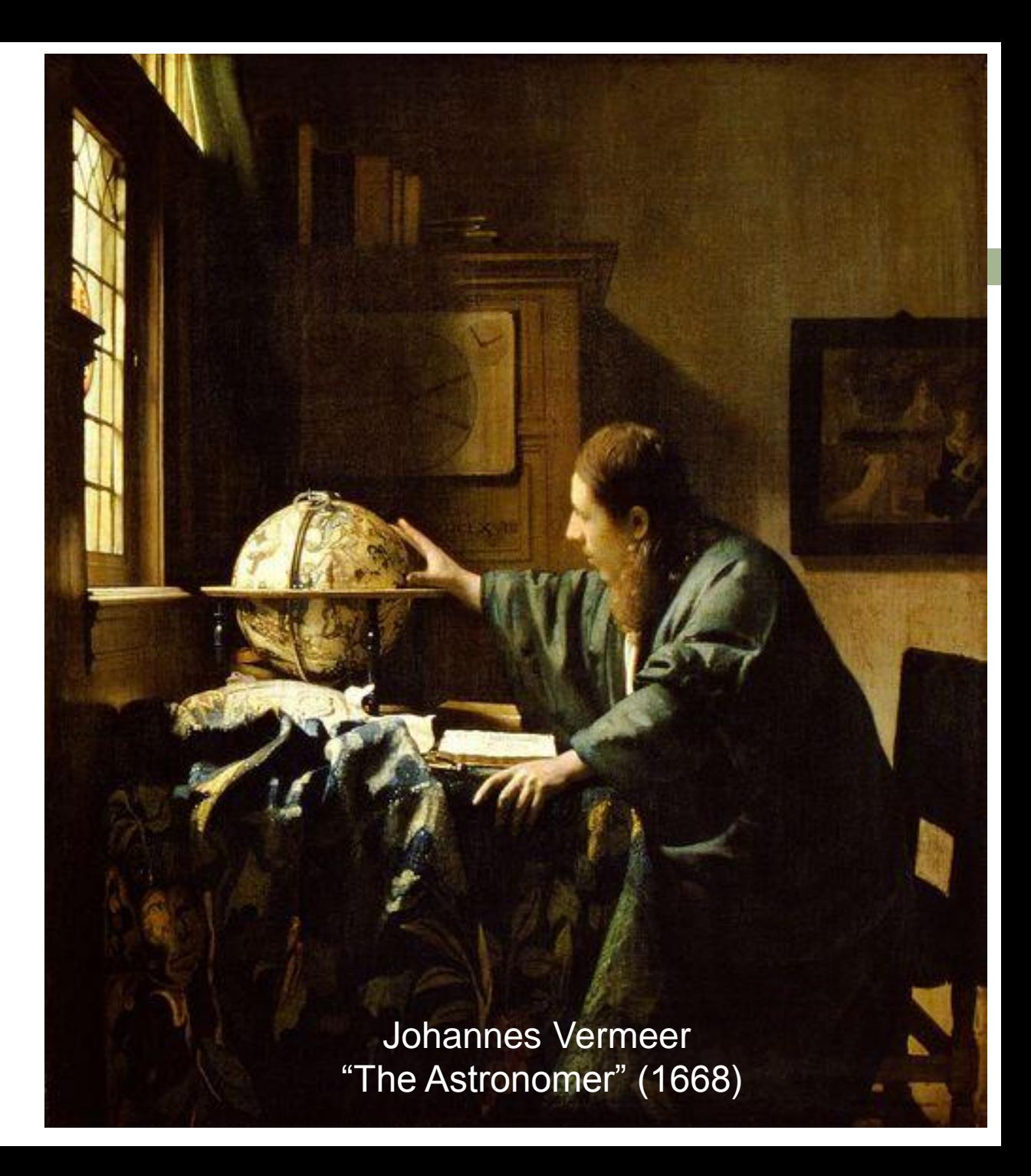

# Μέθοδοι επίλυσης προβλημάτων

Οι αριθμητικές μέθοδοι:

 Λειτουργούν υπολογίζοντας αριθμητικές ποσότητες βάσει σχέσεων

 Αποτελούν αντικείμενο του μαθήματος της **Αριθμητικής Ανάλυσης**

### Προθέρμανση…εξαντλητική αναζήτηση

 Έστω 1000 αριθμοί, ο καθένας μεταξύ 1 και 10<sup>6</sup> , διατεταγμένοι από τον μικρότερο στο μεγαλύτερο

 $\Box$  Ο αριθμός 123456 περιλαμβάνεται σε αυτούς?

#### Exhaustive enumeration –brute force

Ελέγχουμε έναν προς έναν όλους τους αριθμούς

**Επανέλαβε όσο ελεγχ.αριθμός διαφορετικός ζητούμενου**

 **Ελεγχόμενος αριθμός = πρώτος αριθμός λίστας** 

**Ελεγχόμενος αριθμός = ζητούμενο -> βρέθηκε λύση**

**Ελεγχόμενος αριθμός = επόμενος αριθμός λίστας**

# 2. Η μέθοδος της διχοτόμησης

- Χωρίζουμε τη λίστα σε δύο ίσα τμήματα
- Από τον μικρότερο και μεγαλύτερο αριθμό κάθε τμήματος επιλέγουμε το τμήμα που πιθανόν περιλαμβάνει τον ζητούμενο αριθμό
- Επαναλαμβάνουμε
	- Πόσες επαναλήψεις χρειαζόμαστε?

#### Και σε προβλήματα επίλυσης εξισώσεωνεύρεσης τιμών

#### Μέθοδος της διχοτόμησης

Σύμφωνα με το θεώρημα **Bolzano** αν για μία συνεχή συνάρτηση, f, στο [a,b] ισχύει f(a)∙f(b)<0 τότε η εξίσωση  $f(x)=0$ έχει μία τουλάχιστον λύση εντός του [a,b]

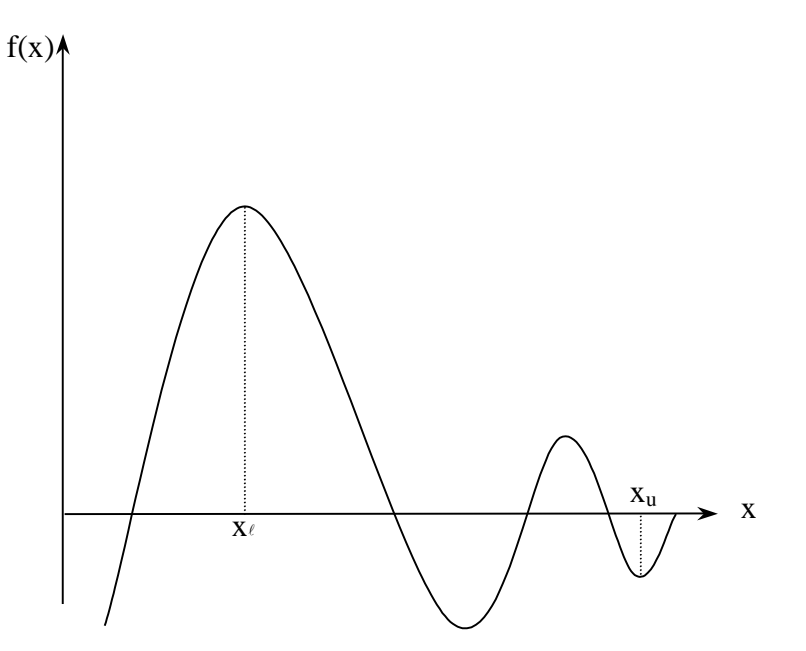

### Εάν η συνάρτηση δεν είναι συνεχής..

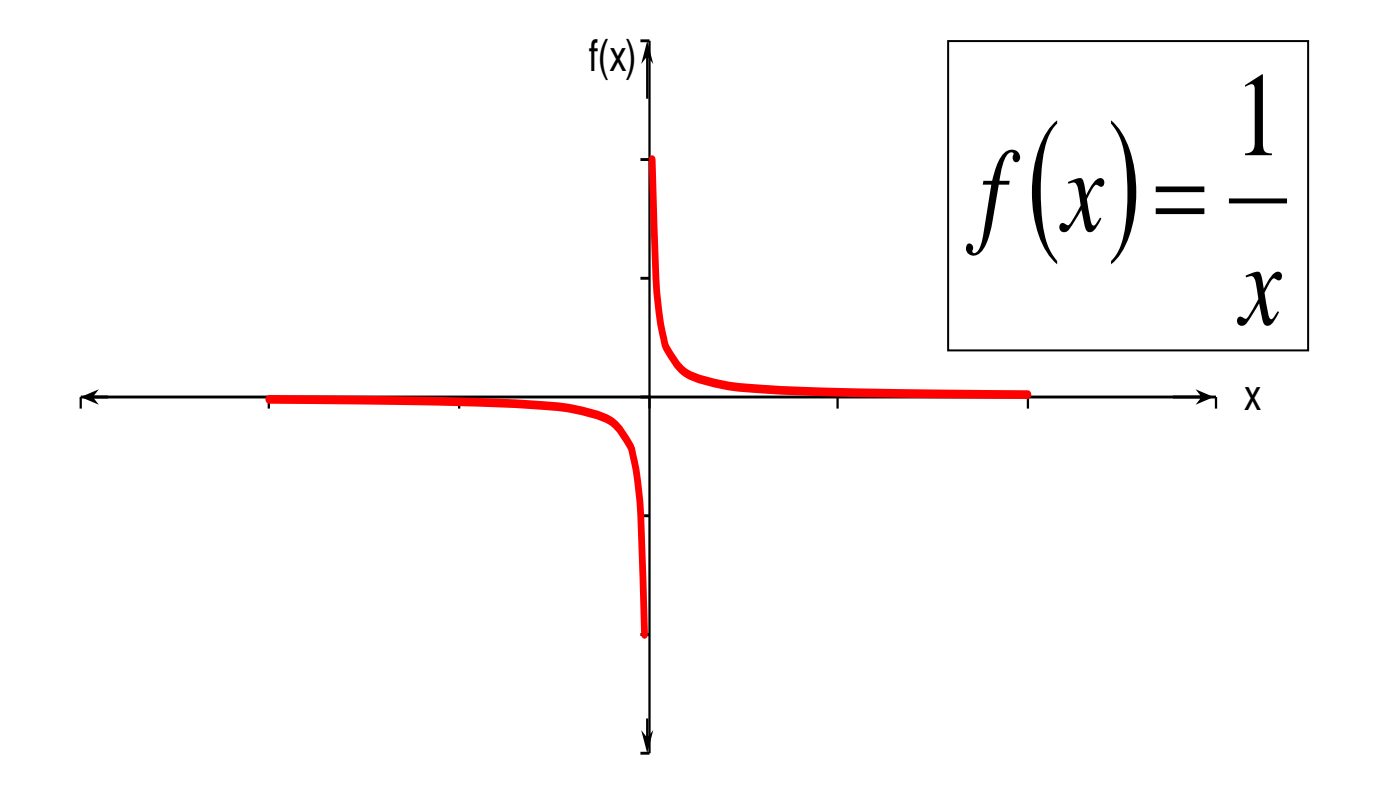

#### Ο αλγόριθμος του προβλήματος

Η μέθοδος της διχοτόμησης, κάνει χρήση του θεωρήματος Bolzano για να υπολογίσει τη λύση μίας εξίσωσης. Η λύση προσεγγίζεται με διαδοχικές διχοτομήσεις του διαστήματος.

**f(a)\*f(b)<0 x1=a, x2=b root=(x1 + x2)/2**

**Επανέλαβε μέχρι να έχουμε λύση**

**f(root)=0 έχουμε λύση f(a)\*f(root)<0 η λύση είναι στο [a, root] -> x2=root f(root)\*f(b)<0 η λύση είναι στο [root, b] -> x1=root**

## Παράδειγμα

#### $x^3 + 4x^2 - 1 = 0$

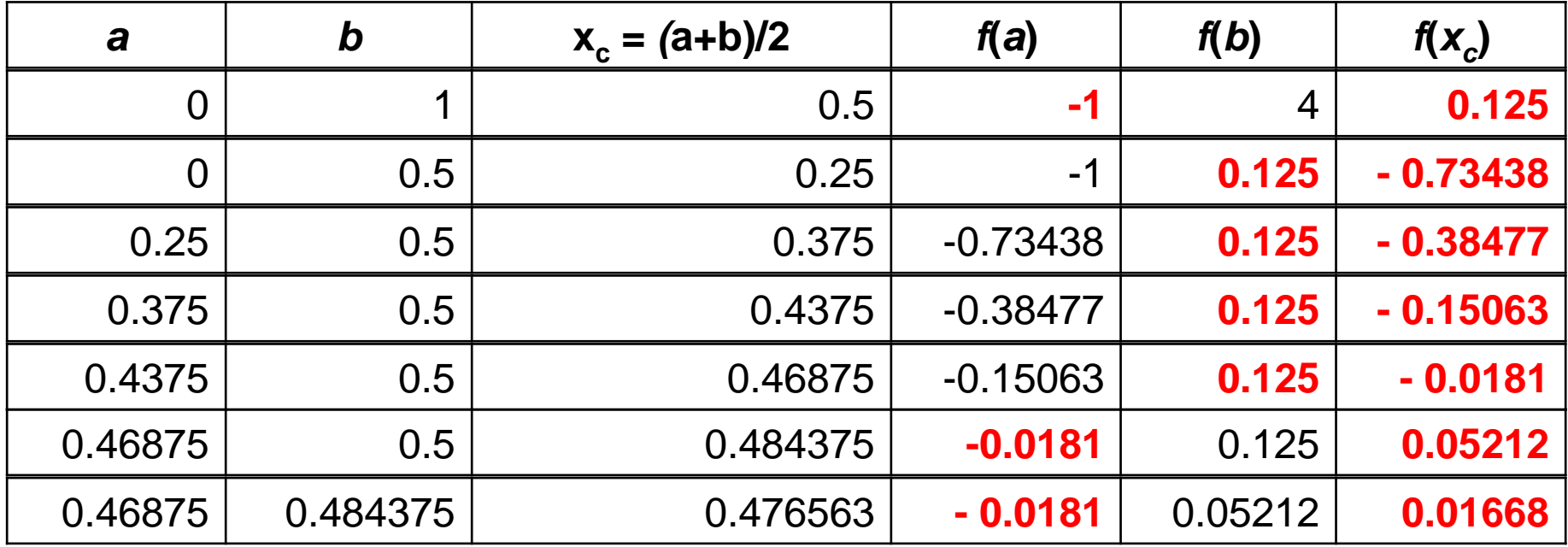

Και τελικά… Χ=0.472834.

Άκρίβεια: η διαφορά μεταξύ δύο τιμών

# Άσκηση εργαστηρίου

 $\Box$ 

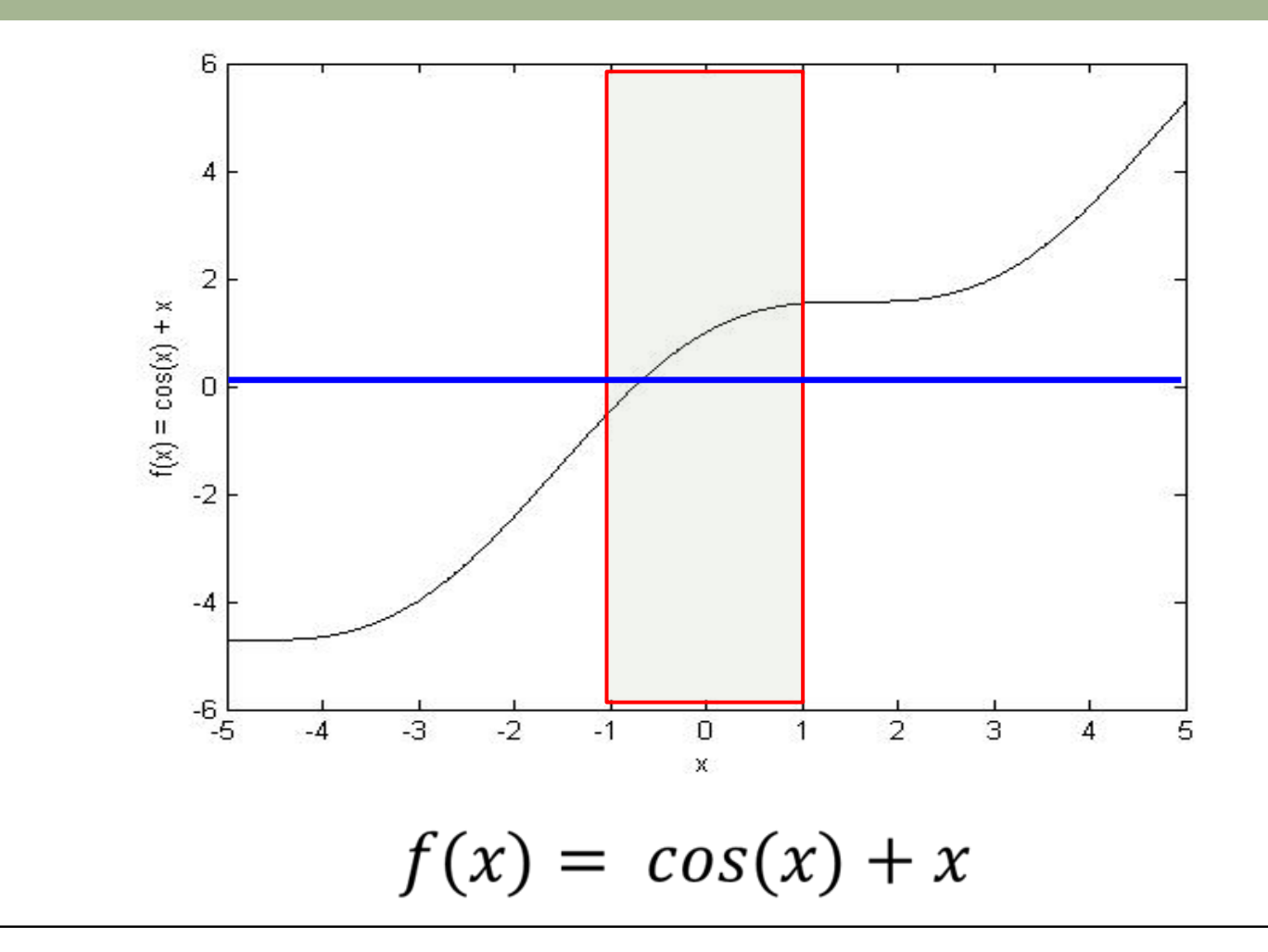

# Βασικά στοιχεία

- Πόσες και ποιες μεταβλητές?
- Αρχικοποιήσεις
- Από τον αλγόριθμο στον κώδικα
	- Ποιού τύπου επανάληψη θα επιλέξουμε?
		- Μέγιστος αριθμός επαναλήψεων?
		- Αποδεκτή απόκλιση λύσης
	- Αποδεκτή απόκλιση λύσης?

## Μεταβλητές-αρχικοποιήσεις

- **a = -1;**
- $b = 1;$
- **root = a;**
- $acc = abs(root (a+b)/2) = 1;$
- **tol = 1e-6;**

**function f = myFunc(x)**  $f = x + cos(x)$ ; **end**

Χρήση **while** 

**while (acc>tol)**

```
 acc = abs(root - (a+b)/2);
root = (a + b)/2;
```

```
 if(myFunc(a)*myFunc(root)<0)
     b = root;
 elseif(myFunc(b)*myFunc(root)<0)
     a = root;
 end
```
### Πόσες φορές θα τρέξει?

**while (acc>tol)**

```
acc = abs(root - (a+b)/2);root = (a + b)/2;
```

```
 if(myFunc(a)*myFunc(root)<0)
    b = root; elseif(myFunc(b)*myFunc(root)<0)
     a = root;
 end
 i=i+1
```

```
disp(root)
disp(i)
```
**end**

# Πόσες φορές θα τρέξει?

- Για **tol = 1e-5, i=18**
- Για **tol = 1e-6, i=21**
- Για **tol = 1e-7, i=25**
- Για **tol = 1e-8, i=28**
- Για **tol = 1e-9, i=31**

# Χρήση **for**

**for i=1:maxIter %να οριστεί από την αρχή**

```
acc = abs(root - (a+b)/2);root = (a + b)/2;
```

```
 if (acc<tol)
     break;
 elseif(myFunc(a)*myFunc(root)<0)
     b = root;
 elseif(myFunc(b)*myFunc(root)<0)
     a = root;
 end
```

```
a = -1;
b = 1;root = a;
acc = 1;
tol = 1e-6;
maxIter=1000
```
#### **end**

**disp(root)**

## Απευθείας υπολογισμός

Εντολή **fzero**

**fzero**(χειριστήριο συνάρτησης, διάστημα λύσης)

**fzero** (@myFunc,[-1,1])

## Απευθείας υπολογισμός

Εντολή **fzero**

**fzero**(χειριστήριο συνάρτησης, διάστημα λύσης)

**fzero** (@myFunc,[-1,1])

# Χειριστήρια συνάρτησης @

Μία συνάρτηση μπορεί να κληθεί με συνοπτικό τρόπο με τη βοήθεια ενός χειριστηρίου συνάρτησης (function handle)

Ένα χειριστήριο συνάρτησης κατασκευάζεται προσθέτοντας το σύμβολο at, @, πριν από το όνομα της συνάρτησης.

### Παραδείγματα

 $F(X)=X^3-2X^2+5$ 

```
onoma_handle=@(x)x.^3 - 2*x – 5
Για F(91):
onoma_nandle(91)
 ans = 753394
```
Ρίζα της F(X)=0 κοντά στο μηδέν **fzero(onoma\_handle, 0) ans = -2.09455146754517**

> οnoma\_handle(ans)  $ans = 1.56228428416227e-007$

### Και πως το μετατρέπω σε συνάρτηση;

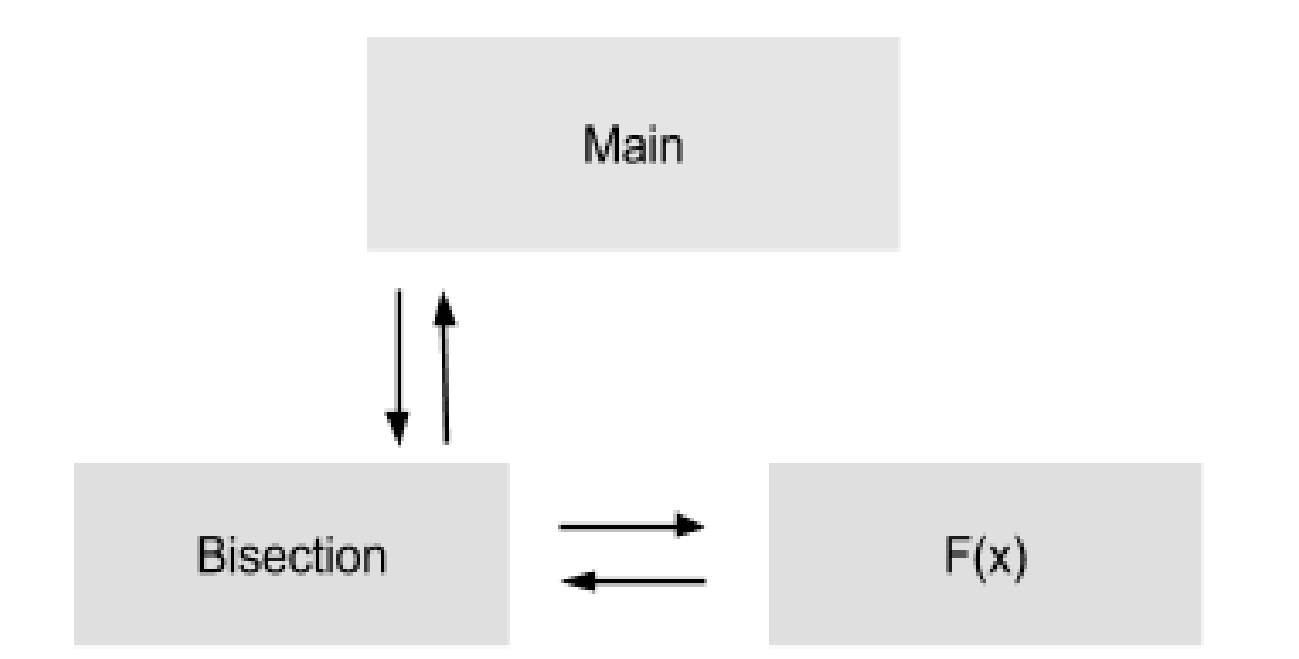

Παράμετρος Εισόδου: Όρια Διαστήματος (a, b) Παράμετρος Εισόδου: Αριθμός, χ Παράμετρος Εξόδου: Λύση της Εξίσωσης Παράμετρος Εξόδου: Τιμή Συνάρτηση στο σημείο χ

#### Και πως το μετατρέπω σε συνάρτηση;

# Στο εργαστήριο!

#### Μία 2<sup>η</sup> περίπτωση: αριθμητική ολοκλήρωση

# Τι είναι ολοκήρωση?

#### **Ολοκλήρωση**

Μέτρηση επιφάνειας οριζόμενης από συνάρτηση. y

$$
I = \int_{a}^{b} f(x) dx
$$

Where:

a= κάτω όριο

b= άνω όριο

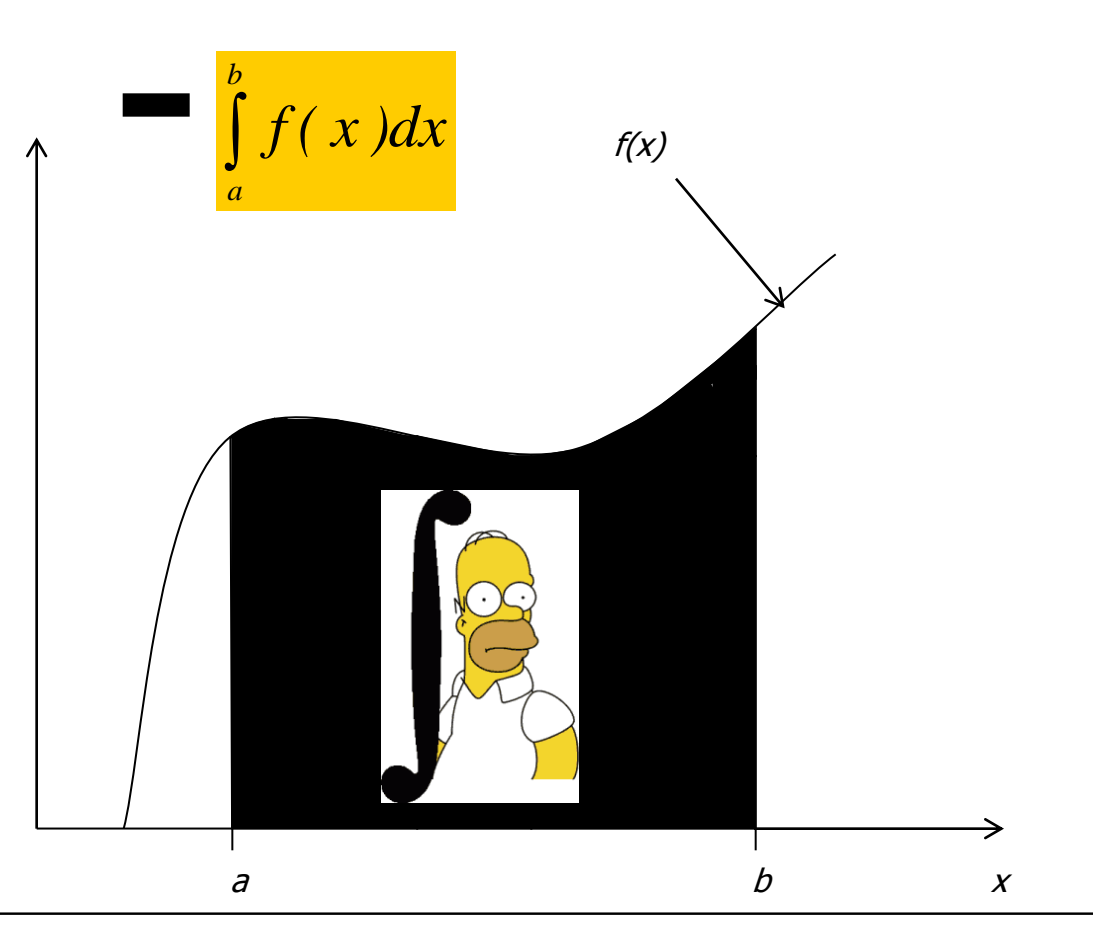

#### Μέθοδος εύρεσης ολοκληρώματος γεωμετρικών καταβολών

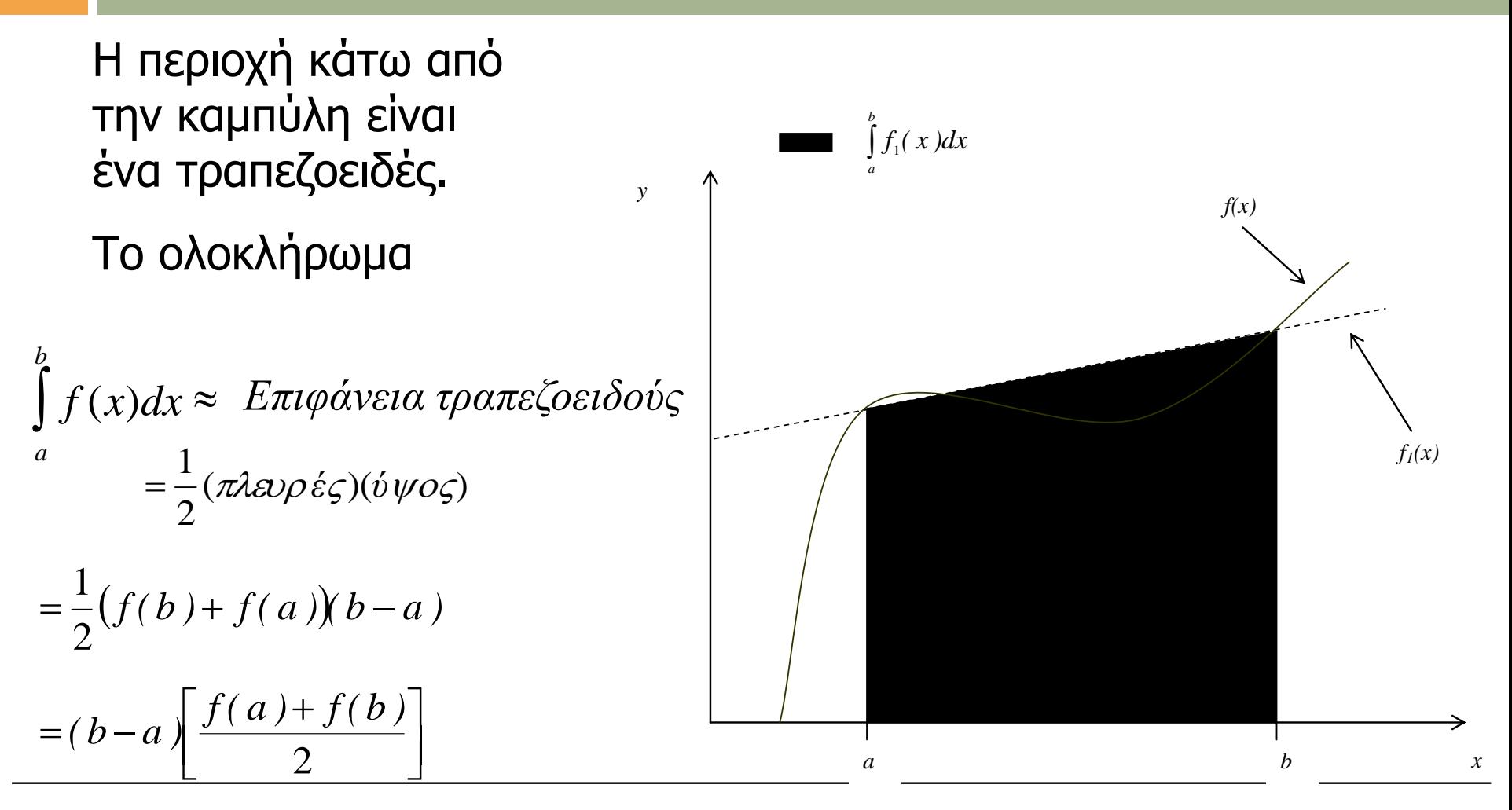

**Γεωμετρική αναπαράσταση**

#### Κανόνας τραπεζίου

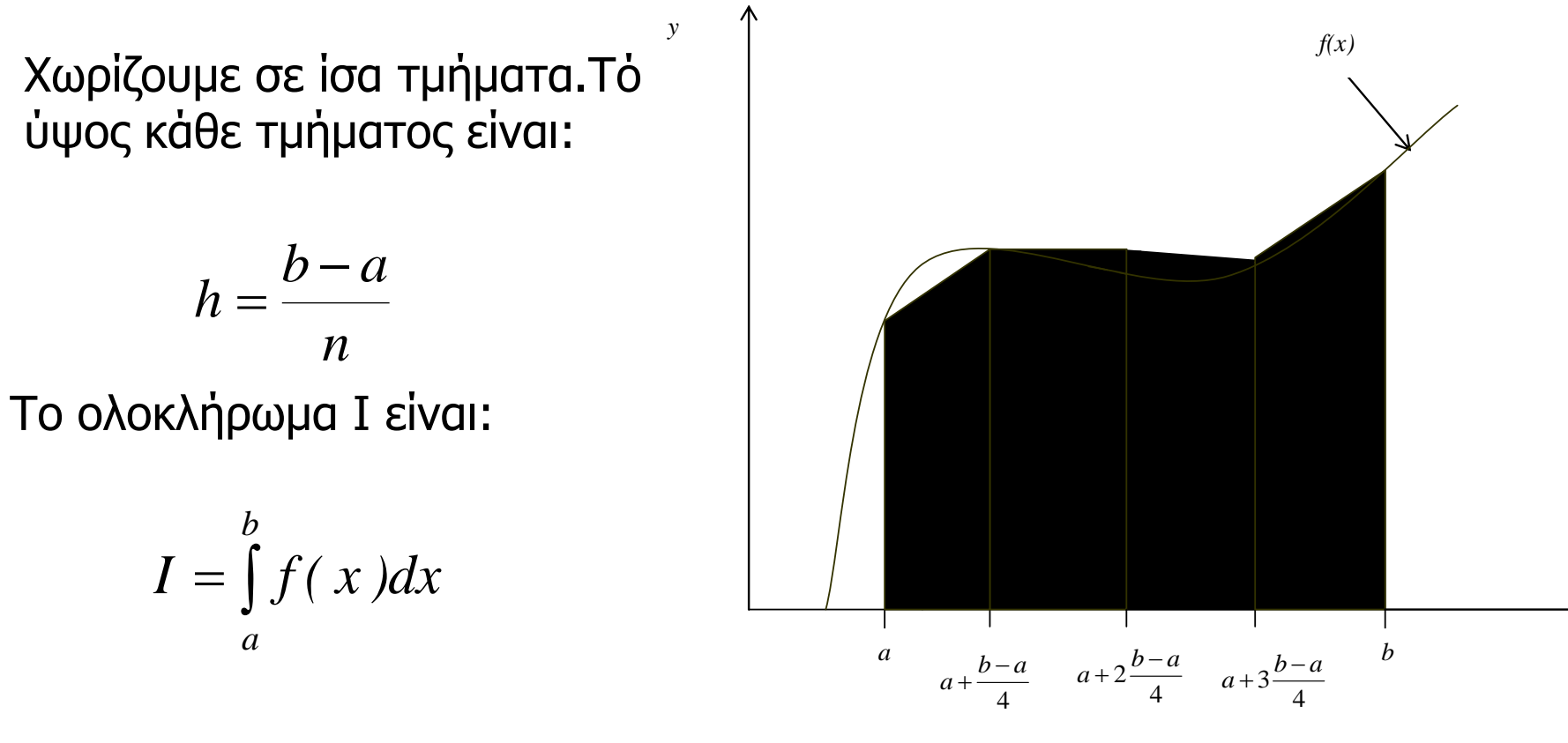

**Πολλαπλά(n=4) τμήματα**

*x*

#### Multiple Segment Trapezoidal Rule

Το ολοκλήρωμα I μπορεί να διαιρεθεί σε h ολοκληρώματα:

$$
\int_{a}^{b} f(x) dx = \int_{a}^{a+h} f(x) dx + \int_{a+h}^{a+2h} f(x) dx + ... + \int_{a+(n-2)h}^{a+(n-1)h} f(x) dx + \int_{a+(n-1)h}^{b} f(x) dx
$$

Εφαρμόζοντας τον κανόνα του τραπεζίου σε κάθε τμήμα λαμβάνουμε:

$$
\int_{a}^{b} f(x) dx = \frac{b-a}{2n} \bigg[ f(a) + 2 \bigg\{ \sum_{i=1}^{n-1} f(a+ih) \bigg\} + f(b) \bigg]
$$

## Πολλαπλός κανόνας τραπεζίου

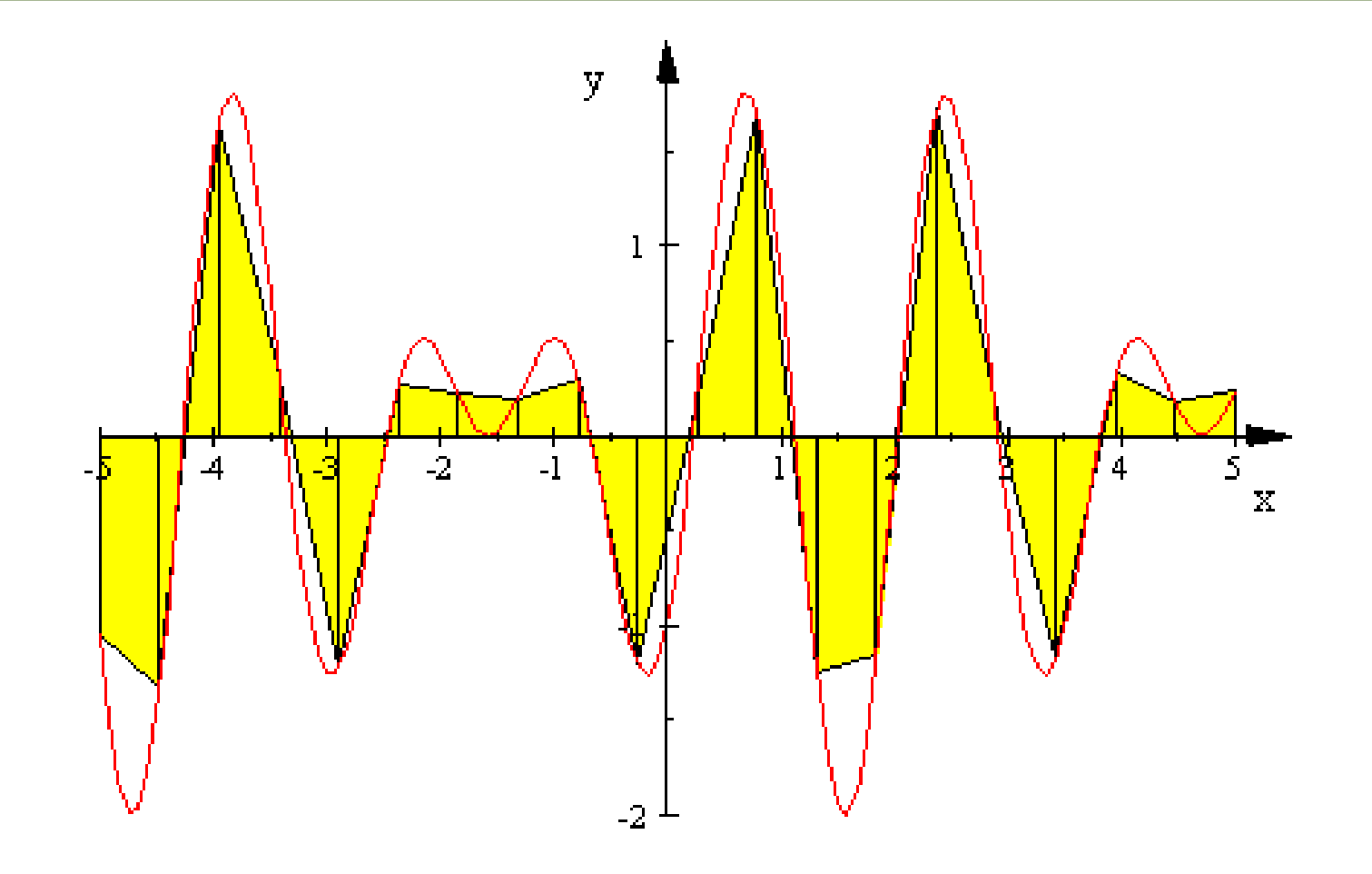

#### Κανόνας τραπεζίου

Συνοπτικά:

$$
\int_{a}^{b} f(x)dx \cong c_1 f(a) + c_2 f(b)
$$

$$
=\frac{b-a}{2}f(a)+\frac{b-a}{2}f(b)
$$

#### Και κάτι τελευταίο…

To 1947 η Grace Hopper εργαζόμενη στον υπολογιστή Mark II του πανεπιστημίου του Harvard, διαπίστωσε ότι η προβληματική λειτουργία του υπολογιστή οφείλονταν σε ένα έντομο (bug) που είχε τρυπώσει σε κάποιο από τα κυκλώματα του υπολογιστή.

Ο όρος *bug* και *debugging* επικράτησε για τα σφάλματα του υπολογιστή και τη διαδικασία αποσφαλμάτωσης αντιστοίχως.

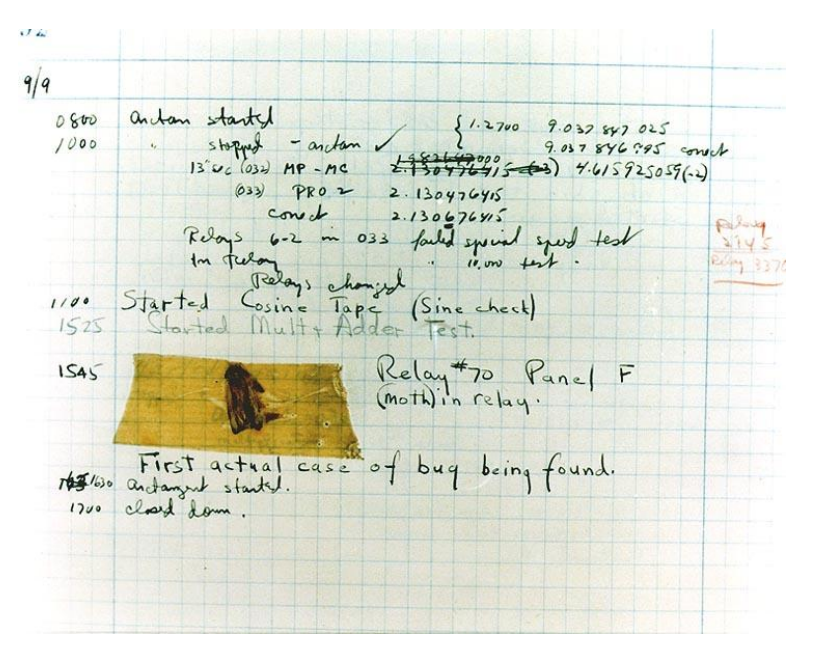

Το πρώτο «bug» τοποθετήθηκε στο ημερολόγιο του Μark II.

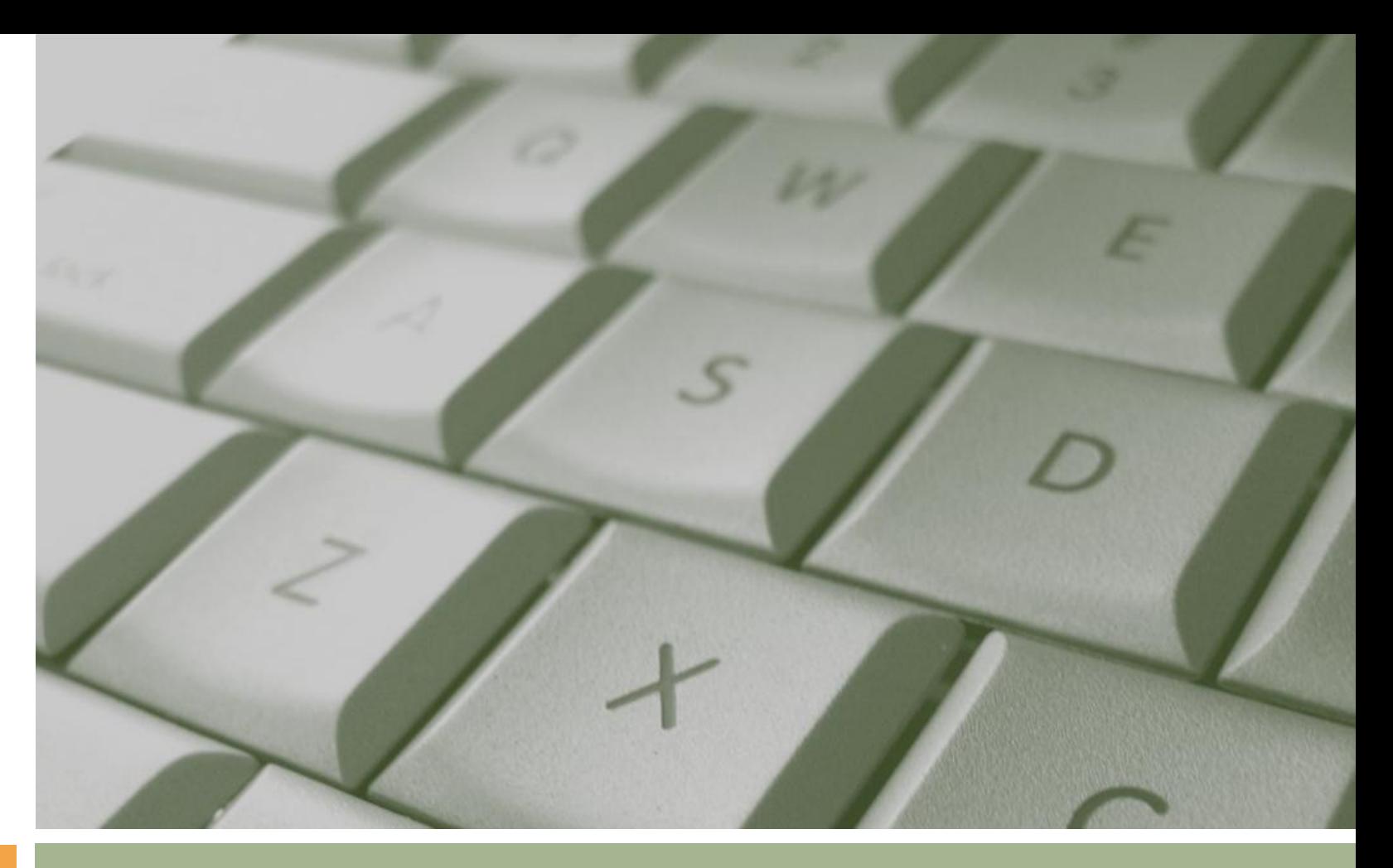

#### Τέλος

Αν. Καθ. Κωνσταντίνος Καρατζάς Τμήμα Μηχανολόγων Μηχανικών ΑΠΘ

# **Σημείωμα Αναφοράς**

• Copyright Αριστοτέλειο Πανεπιστήμιο Θεσσαλονίκης, Κωνσταντίνος Καρατζάς. «Πληροφορική. Ενότητα 5: Α. Λογικές εκφράσεις και δείκτες (Β΄ μέρος- Διαχείριση πινάκων). Β. Αριθμητικές μέθοδοι επίλυσης προβλημάτων». Έκδοση: 1.0. Θεσσαλονίκη 2014. Διαθέσιμο από τη δικτυακή διεύθυνση: <https://opencourses.auth.gr/courses/OCRS328/>

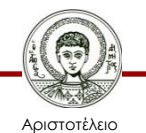

Πανεπιστήμιο Θεσσαλονίκης

# **Σημείωμα Αδειοδότησης**

Το παρόν υλικό διατίθεται με τους όρους της άδειας χρήσης Creative Commons Αναφορά - Παρόμοια Διανομή [1] ή μεταγενέστερη, Διεθνής Έκδοση. Εξαιρούνται τα αυτοτελή έργα τρίτων π.χ. φωτογραφίες, διαγράμματα κ.λ.π., τα οποία εμπεριέχονται σε αυτό και τα οποία αναφέρονται μαζί με τους όρους χρήσης τους στο «Σημείωμα Χρήσης Έργων Τρίτων».

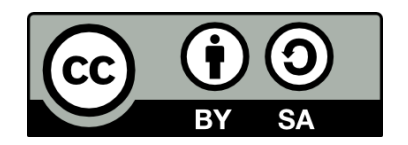

Ο δικαιούχος μπορεί να παρέχει στον αδειοδόχο ξεχωριστή άδεια να χρησιμοποιεί το έργο για εμπορική χρήση, εφόσον αυτό του ζητηθεί.

[1]<http://creativecommons.org/licenses/by-sa/4.0/>

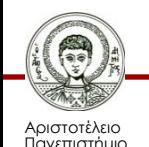

Θεσσαλονίκης

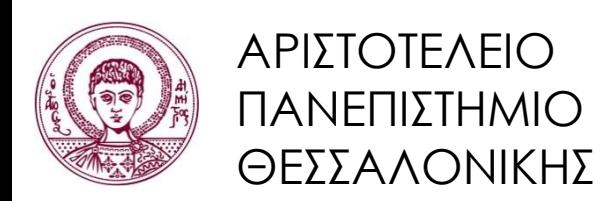

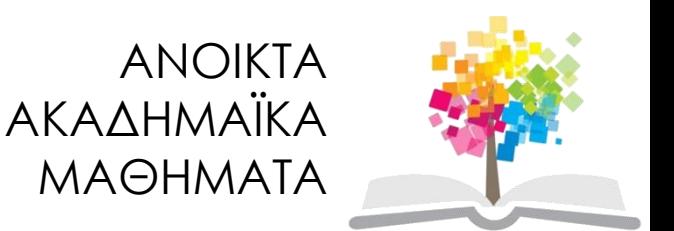

# **Τέλος ενότητας**

#### Θεσσαλονίκη, Εαρινό Εξάμηνο 2014-2015

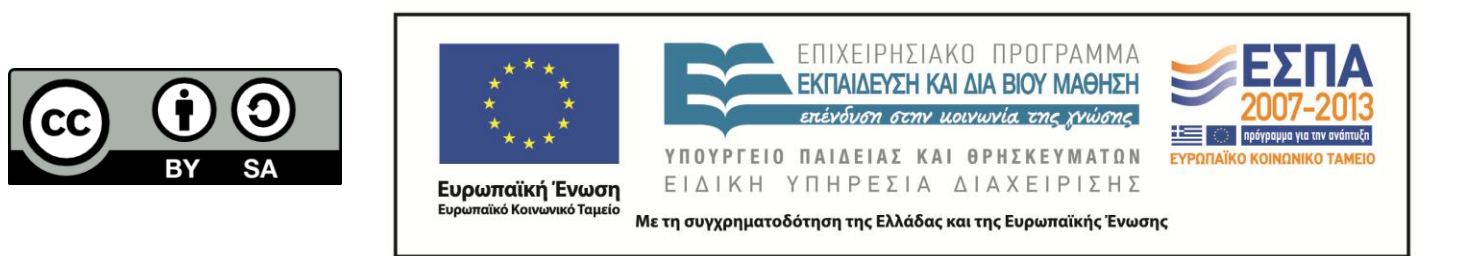

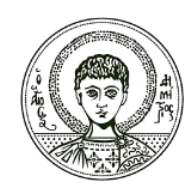

ΑΡΙΣΤΟΤΕΛΕΙΟ ΠΑΝΕΠΙΣΤΗΜΙΟ ΘΕΣΣΑΛΟΝΙΚΗΣ

### **Σημειώματα**

# **Διατήρηση Σημειωμάτων**

Οποιαδήποτε αναπαραγωγή ή διασκευή του υλικού θα πρέπει να συμπεριλαμβάνει:

- το Σημείωμα Αναφοράς
- το Σημείωμα Αδειοδότησης
- τη δήλωση Διατήρησης Σημειωμάτων
- το Σημείωμα Χρήσης Έργων Τρίτων (εφόσον υπάρχει)

μαζί με τους συνοδευόμενους υπερσυνδέσμους.

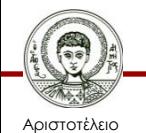

Πανεπιστήμιο Θεσσαλονίκης